Anbieter und Vertragspartner

**Carl Weible GmbH & Co. KG Spielwarenfabrik** Wieslauftalstrasse 105 73614 Schorndorf-Haubersbronn

Tel.: +49/ (0)7181/ 935550 Fax: +49/ (0) 7181/ 935553

E-Mail: info@weiblespiele.de

Umsatzsteuer-ID: DE 146622763

Registergericht: Amtsgericht Stuttgart

Registernummer: HRA 280111

### **vertreten durch die Komplementär-GmbH:**

Carl Weible Verwaltungs-GmbH

Wieslauftalstrasse 105

73614 Schorndorf-Haubersbronn

**Geschäftsführer** Herr Michael Joos

Registergericht: Amtsgericht Stuttgart

Registernummer: HRB 728759

§ 1 - Geltungsbereich

(1) Diese Bedingungen der Firma **Carl Weible GmbH & Co. KG Spielwarenfabrik** (nachfolgend: "Verkäufer"), gelten für alle Verkäufe, Lieferungen und Leistungen des Verkäufers, die der Kunde bei dem Verkäufer über den Online-Shop unter der URL **www.weiblespiele.de**  kauft. Der Einbeziehung von Bedingungen des Kunden wird widersprochen, es sei denn, die Parteien haben ausdrücklich etwas anderes vereinbart.

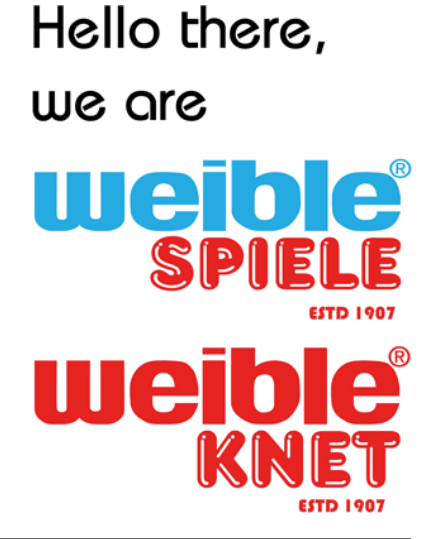

(2) "Kunden" sind sowohl Verbraucher als auch Unternehmer, wobei ein Verbraucher jede natürliche F einem Zweck abschließt, der weder ihrer gewerblichen noch ihrer selbständigen beruflichen Tätigkeit zugereit werden kann ein Unternehmer jede natürliche oder juristische Person oder eine rechtsfähige Personengesellschaft, Rechtsgeschäfts in Ausübung ihrer selbständigen beruflichen oder gewerblichen Tätigkeit handelt.

§ 2 - Vertragsschluss

(1) Die Produktangebote des Verkäufers stellen lediglich eine Aufforderung an den Kunden dar, ein Kaufangebot zu unterbreiten. Der Kunde gibt durch den Abschluss des Bestellvorgangs ein verbindliches Kaufangebot gegenüber dem Verkäufer ab. Die Annahme dieses Kaufangebotes durch den Verkäufer erfolgt erst durch eine gesonderte Annahmeerklärung innerhalb von 48 Stunden nach Eingang des Kaufangebotes.

(2) Der Bestellvorgang durch den Kunden beginnt durch das Einlegen eines Produktes in den Warenkorb über den Button "jetzt bestellen" auf der Produktübersichtsseite oder über den Button "Warenkorb" auf der Produktdetailseite. Weitere Produkte können vom Kunden, wie vorgenannt, in seinen persönlichen Warenkorb gelegt werden.

Hat der Kunde seinen persönlichen Warenkorb mit den von ihm gewünschten Produkten gefüllt, so kann er zunächst über den Button "Warenkorb öffnen" die Bestellmenge durch Angabe der gewünschten Anzahl ändern oder ein Produkt, durch das Betätigen des Buttons "löschen" vor dem jeweiligen Produkt, aus dem Warenkorb löschen. Des Weiteren kann der Kunde hier schon eine von dem Verkäufer angebotene Versandart auswählen. Hierzu muss der Kunde das Feld, vor der jeweiligen Versandart, durch einen "Klick" aktivieren. Der Kunde kann aber auch ohne seinen persönlichen Warenkorb zu öffnen seine Bestellung sofort fortsetzen. In beiden Fällen gelangt er über den Button "Zur Kasse gehen" in den nächsten Bestellschritt.

Hat der Kunde sich vormals schon für den Online-Shop des Verkäufers registriert, so kann er seine Bestellung über die Eingabe seiner hierzu registrierten E-Mail Adresse und des dazugehörigen Passwortes in dem Feld 1 fortführen. Sollte der Kunde noch nicht registriert sein, so kann er im Feld 2 entweder ein Kundenkonto, Option b), bei dem Verkäufer anlegen oder unter Option a), ohne Eröffnung eines Kundenkontos, seine Bestellung über den Button "Anmelden" oder "Zur Kasse gehen" fortsetzen. In beiden Fällen muss der Kunde hierzu seine persönliche Daten hinterlegen.

Im nächsten Bestellschritt kann der Kunde eine von dem Verkäufer angebotene Versandart auswählen. Hierzu muss der Kunde das Feld, vor der jeweiligen Versandart, durch einen "Klick" aktivieren. Des Weiteren kann der Kunde hier eine abweichende Lieferadresse hinterlegen.

In die Auswahl der Zahlungsart gelangt der Kunde über den Button "weiter zur Auswahl der gewünschten Zahlungsart". Der Kunde kann hier eine von dem Verkäufer angebotene Zahlungsart auswählen. Hierzu muss der Kunde das Feld, vor der jeweiligen Zahlungsart, ebenfalls durch einen "Klick" aktivieren. Des Weiteren kann der Kunde hier eine abweichende Rechnungsadresse hinterlegen.

Nach der anschließenden Betätigung des Buttons "weiter zur Bestätigung Ihrer Bestellung" gelangt der Kunde in die Bestellübersicht.

# Hello there.

we are

# Hello there, we are **Allgemeine Geschäftsbedingungen** Etwaige Korrekturen an den eingegebenen Daten, die der Kunde vornehmen will, kann er über den Button er Um den Bestellprozess abschließen zu können muss der Kunde des Weiteren die Allgemeinen Gesch Kenntnisnahme des Widerrufsrechtes durch die Aktivierung des Feldes "Ich habe die AGB zur Kenntn einverstanden. Das Widerrufsrecht habe ich gelesen" bestätigen. Die verbindliche Bestellung über die im Warenkorb eingelegten Produkte gibt der Kunde über die Schaltfläche "**zahlungspflichtig bestellen**" ab.

(3) Kaufabwicklung und Kontaktaufnahme erfolgen per E-Mail unter Zuhilfenahme der automatisierten Kaufabwicklungssoftware. Der Kunde muss deshalb sicherstellen, dass die von ihm zur Kaufabwicklung angegebene E-Mail-Adresse zutreffend ist, so dass hierüber die Korrespondenz erfolgen kann. Bei Einsatz von Spam-Filtern hat der Kunde sicherzustellen, dass alle von dem Verkäufer oder seinen Kaufabwicklungsdienstleistern zur Kaufabwicklung versandten Mails empfangen werden.

§ 3 - Vertragsspeicherung

Der Vertragstext kann vom Kunden über die Browserfunktion ausgedruckt werden oder durch einen Klick auf die rechte Maustaste über die Speicherfunktion des Browsers abgespeichert werden. Dauerhafte Sicherungen des Angebots und des Vertragstextes nach Vertragsschluß werden von dem Verkäufer nicht getätigt und müssen daher bei Bedarf vom Kunden selbst veranlasst werden (bspw. durch Screenshot).

§ 4 - Preise

Die von dem Verkäufer angegebenen Preise beinhalten sämtliche Preisbestandteile inkl. der jeweiligen gesetzlichen deutschen Mehrwertsteuer. Die Mehrwertsteuer wird dabei gesondert ausgewiesen. Die Verpackungs- und Versandkosten werden bei dem jeweiligen Produktangebot bzw. über den Link "Versand" gesondert dargestellt und ausgewiesen. Andere Preisbestandteile, wie z.B. weitere Steuern, Zölle oder sonstige Abgaben, können bei grenzüberschreitenden Lieferungen anfallen.

§ 5 - Zahlungsbedingungen

Zahlungen können wie folgt geleistet werden:

- PayPal

Nach dem Kauf erhält der Kunde per E-Mail einen PayPal-Link des Verkäufers über den die Zahlung an den Verkäufer veranlasst wird.

- Überweisung/ Vorkasse

Nach dem Kauf wird dem Kunden die Kontoverbindung des Verkäufers zur Zahlung mitgeteilt.

§ 6 Lieferung

Der Verkäufer versendet die Ware innerhalb von 1-3 Werktagen nach Zahlungseingang. Weichen die Lieferzeiten im Einzelfall ab, ist dies auf der jeweiligen Produktseite ausgewiesen.

#### § 7 - Eigentumsvorbehalt

(1) Bis zur Erfüllung aller Forderungen aus dem Vertrag bleiben die gelieferten Waren im Eigentum des Verkäufers.

(2) Ist der Kunde Unternehmer, juristische Person des öffentlichen Rechts oder öffentlich-rechtliches Sondervermögen, gilt der Eigentumsvorbehalt auch darüber hinaus aus der laufenden Geschäftsbeziehung bis zum Ausgleich aller Forderungen, die dem Verkäufer im Zusammenhang mit dem Vertrag zustehen.

§ 8 - Rücksendekosten bei Ausübung des Widerrufsrechtes

Hat der Kunde ein Widerrufsrecht nach § 312 g BGB, werden ihm bei Ausübung des Widerrufsrechts die regelmäßigen Kosten der Rücksendung auferlegt.

§ 9 - Mängelhaftung

(1) Bei Verkäufen an Unternehmer beträgt die Verjährungsfrist für Mängel bei neuen Waren ein Jahr ab Gefahrübergang. Bei gebrauchten Waren sind Rechte und Ansprüche wegen Mängeln grundsätzlich ausgeschlossen. Die Verjährung beginnt nicht erneut, wenn im Rahmen der Mängelhaftung Ersatz geliefert wird.

(2) Bei Verkäufen gebrauchter Waren an Verbraucher beträgt die Verjährungsfrist für Mängelansprüche ein Jahr ab Ablieferung der Ware an den Käufer.

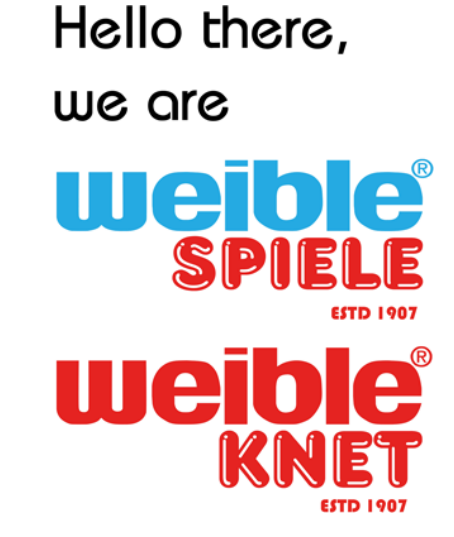

(3) Für Unternehmer bleiben die gesetzlichen Verjährungsfristen für den Rückgriffsanspruch nach § 41 Unternehmer und Verbraucher bei einer vorsätzlicher Pflichtverletzung und arglistigem Verschweigen Unternehmer und Verbraucher gilt nach Maßgabe des nachfolgenden Absatzes 5) ferner, dass sich di Schadens- und Aufwendungsersatz-ansprüche erstrecken, die der Käufer wegen eines Mangels gelte

(4) Bei Verkäufen an einen Kaufmann im handelsrechtlichen Sinne (§ 1 HGB) gelten die kaufmännisch im Sinne des § 377 HGB. Bei Unterlassen der gesetzlichen Anzeigepflichten gilt die Ware als genehm

(5) Bei der Verletzung des Lebens, des Körpers oder der Gesundheit haftet die Verkäuferin bei Vorsatz oder grober Fahrlässigkeit uneingeschränkt aus jedem Rechtsgrund. Dies gilt auch bei Arglist und Garantieversprechen oder wenn die Haftung nach zwingenden gesetzlichen Vorschriften, wie beispielsweise nach dem Produkthaftungsgesetz, erfolgt.

(6) Im Übrigen gelten die gesetzlichen Bestimmungen.

§ 10 - Vertragssprache

Die Vertragssprache ist Deutsch.

§ 11 - Schlussbestimmungen

(1) Es gilt das Recht der Bundesrepublik Deutschland.

(2) Die Rechtswahl nach Absatz 1 gilt bei Kunden, die den Vertrag nicht zu selbstständigen beruflichen oder gewerblichen Tätigkeiten abschließen (Verbraucher i.S.v. § 1 Absatz 2 Satz 1 ), nur insoweit, als nicht der gewährte Schutz durch zwingende Bestimmungen des Rechts des Staates, in dem der Verbraucher seinen gewöhnlichen Aufenthalt hat, entzogen wird.

(3) Die Regelungen über das UN- Kaufrecht finden keine Anwendung.

(4) Ist der Kunde Kaufmann, juristische Person des öffentlichen Rechts oder öffentlich-rechtliche Sondervermögens, gilt der Gerichtsstand des Geschäftssitzes des Verkäufers als vereinbart.

**Information Streitbeilegungsverfahren**

we are

TIC

Hello there,

Gemäß § 36 Verbraucherstreitbeilegungsgesetz (VSBG) sind wir verpflichtet Sie wie folgt zu informier Zur Teilnahme an einem Streitschlichtungsverfahren vor der Streitschlichtungsstelle:

Allgemeine Verbraucherschlichtungsstelle

des Zentrums für Schlichtung e. V.

Straßburger Str. 8

77694 Kehl

Internet: www.verbraucher-schlichter.de

sind wir verpflichtet und nehmen daran teil."

Stand: Januar 2017

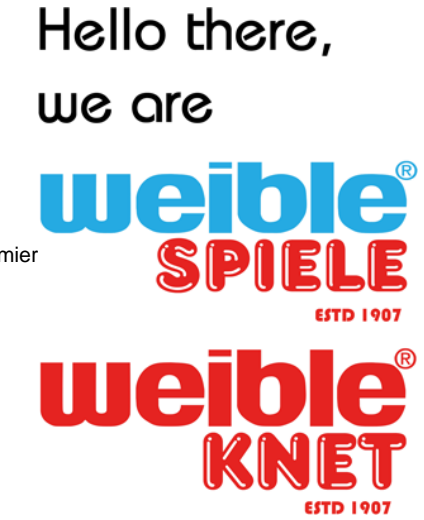